Благодарим за то, что вы выбрали наш плеер. Прежде чем начать эксплуатацию устройства, внимательно прочтите данное руководство, чтобы воспользоваться всеми возможностями плеера и продлить срок его службы. Сохраните это руководство, чтобы обратиться к нему, если в будущем возникнет такая необходимость. Внешний вид изображенных на рисунках в руководстве плееров может отличаться от вида существующих изделий, поскольку все иллюстрации даны на основе прототипов наших моделей.

Если вы хотите соединить этот плеер с компьютером, то сначала подключите USB-кабель к компьютеру, а затем к плееру. Если вам нужно отключить плеер от компьютера, то вначале следует отключить USB-кабель от плеера. Наша компания не несет ответственности за ущерб, причиненный в результате применения плеера не по назначению.

Поскольку определенные компоненты устройства могут занять некоторую область флэш-памяти, емкость свободной памяти может оказаться меньше стандартной.

#### **ВНИМАНИЕ!**

Ни в коем случае не отключайте плеер от компьютера в процессе чтения, записи или удаления файлов. Используйте иконку **"Безопасное извлечение устройства"** на панели задач для отключения плеера.

Если плеер не включается и не реагирует на заряд, перезагрузите его, нажав тонким неострым предметом кнопку в отверстии **RESET**.

# **Содержание** Политика и от общественно при содержание при содержание

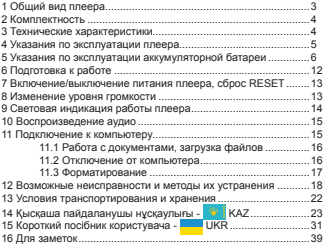

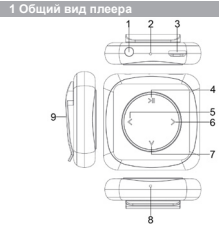

- 1. Разъем для подключения наушников
- 2. Кнопка сброса RESET
- 3. Разъем для подключения microUSB-кабеля
- 4. Кнопка воспроизведения/паузы
- 5. Кнопка перехода к предыдущему файлу, ускоренной перемотки назад
- 6. Кнопка перехода к следующему файлу, ускоренной перемотки вперед
- 7. Кнопка изменения уровня громкости
- 8. Световой индикатор
- 9. Крепление-клипса

# **2 Комплектность**

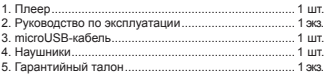

## **3 Технические характеристики**

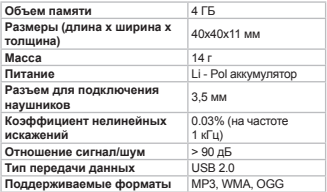

#### **4 Указания по эксплуатации плеера**

Нижеследующие указания по эксплуатации предназначены для того, чтобы помочь вам правильно использовать плеер и сохранять его в рабочем состоянии. Внимательно прочитайте этот раздел и строго следуйте приведенным в нем инструкциям.

• Плеер следует держать вдали от зон воздействия экстремальных изменений температур (выше 35° С и ниже 5° С), влаги и статического электричества.

• Не роняйте плеер на твердую поверхность, не вставляйте в него посторонние предметы, не кладите на него тяжелые предметы и не допускайте контакта плеера с химикатами. Не распыляйте на корпус плеера моющие и чистящие средства, содержащие спирт и аммиак.

• Избегайте попадания плеера в зоны воздействия прямого света или излучающих тепло устройств; не помещайте плеер в пыльную или задымленную среду.

• Не разбирайте, не ремонтируйте плеер самостоятельно.

• Делайте копии файлов, хранящихся в памяти плеера, поскольку наша компания не несет ответственности за любые потери таких данных.

• Использование файлов в форматах WMA и MP3 без предварительного разрешения правообладателей является нарушением или посягательством на их права интеллектуальной собственности.

• Не слушайте плеер при езде на велосипеде или

за рулем транспортного средства.

• Длительное прослушивание плеера при повышенном уровне громкости может привести к ухудшению слуха или его полной потере. Громкость можно повышать до уровня, на котором звук воспринимается нормально и не вызывает раздражения, дискомфорта и повреждения слуха. Всегда устанавливайте громкость на комфортный уровень.

• Если во время использования плеера у вас периодически появляется звон в ушах или возникает ощущение дискомфорта, понизьте уровень громкости или прекратите использование плеера.

• В целях охраны окружающей среды просим вас утилизировать упаковочные материалы, батареи и непригодные электронные продукты отдельно.

## **5 Указания по эксплуатации аккумуляторной батареи**

Для вывода аккумуляторной батареи (далее АКБ) на максимальную рабочую мощность и емкость, при первом ее использовании необходимо 4 раза полностью ее разрядить и 4 раза полностью зарядить, то есть последовательно выполнить 4 полных цикла разряда и заряда АКБ.

Существует несколько вариантов заряда АКБ в зависимости от типа (модели) вашего Устройства.

**Вариант 1:** Зарядка АКБ производится от зарядного

устройства с номинальными параметрами 5 В, 0.5 А, со штыревым выходом, входящего в комплектность Устройства (далее ЗУ). Поставляемые изготовителем с Устройством ЗУ предназначены для обеспечения максимального срока эксплуатации АКБ.

**Вариант 2:** Зарядка АКБ производится от универсального зарядного устройства общего назначения с номинальными параметрами 5 В, 0.5 А, со штыревым выходом (далее УЗУ). УЗУ в комплектность Устройства не входит и приобретается пользователем отдельно в торговой сети.

**Вариант 3:** Зарядка АКБ производится от универсального зарядного устройства общего назначения с номинальными параметрами 5 В, 0.5 А, с USB-выходом (далее УЗУ). УЗУ в комплектность Устройства не входит и приобретается пользователем отдельно в торговой сети.

**Вариант 4:** Зарядку и подзарядку АКБ возможно также производить через USB-кабель, входящий в комплектность Устройства, подключив его к USB-разъему Устройства и USB-разъему с характеристиками 5 В, 0.5 А домашнего компьютера.

**Вариант 5:** Зарядку и подзарядку АКБ возможно также производить через полноразмерный USB-разъем, которым оснащено Устройство, подключив его напрямую к полноразмерному USB-разъему с характеристиками 5 В, 0.5 А домашнего компьютера или к полноразмерному USB-разъему универсального зарядного устройства общего назначения с номинальными параметрами, 0.6/0.5 А (далее УЗУ). УЗУ в комплектность Устройства не входит и приобретается пользователем отдельно в торговой сети.

Время зарядки и подзарядки АКБ зависит от остаточного уровня заряда, типа и характеристик используемых АКБ, вида и характеристик применяемого зарядного устройства, температуры окружающей среды и других факторов. По достижении полного заряда АКБ заряд автоматически прекращается.

Изготовитель рекомендует использовать при первом и последующих зарядах АКБ зарядное устройство (ЗУ), а зарядку или подзарядку АКБ от USB-порта компьютера производить только в отдельных случаях, как временный или запасной вариант. Это обусловлено тем, что время зарядки АКБ от компьютера может существенно отличаться по сравнению со временем ее зарядки от ЗУ, а степень ее зарядки - может не достигать своей полноты, а иногда даже не позволять производить ее зарядку, что может негативно сказываться на общих эксплуатационных качествах АКБ и на сроках ее службы.

Время работы устройства без подзарядки АКБ зависит от уровня ее заряда, от типа и характеристик АКБ, функций и режимов, используемых потребителем при работе устройства, температуры окружающей среды, правильности введения АКБ в эксплуатацию и других факторов.

При правильной эксплуатации АКБ и средней

интенсивности ее использования, срок службы АКБ может доходить до двух и более лет и до 400 циклов разрядки, однако, надо учитывать, что со временем работоспособность АКБ постепенно естественным образом снижается, поэтому заряжается она все дольше и дольше, а время ее работы без подзарядки сокращается. Это нормально.

## **Заряд аккумулятора:**

•Заряжайте АКБ при комнатной или близкой к ней температуре.

•При зарядке/подзарядке АКБ заряжайте ее полностью: неполная зарядка АКБ снижает ее ресурс.

•Не заряжайте полностью заряженные АКБ, так как при этом возможно снижение их емкости или их повреждение. Также не следует заряжать АКБ более 12 часов подряд.

•В процессе текущей эксплуатации рекомендуется заряжать АКБ только после появления на ЖК-дисплее Устройства индикации значка заряда АКБ с одним делением (значок ■□□), если регулярно заряжать частично разряженные АКБ, их емкость может снизиться.

•Не следует оставлять АКБ подключенной к зарядному устройству на срок более 12 часов, поскольку избыточная зарядка может сократить срок службы АКБ.

•Не пытайтесь использовать для заряда АКБ и питания устройства любой другой блок питания,

 $\alpha$ 

кроме входящего в комплектность Устройства или<br>рекомендованных изготовителем Устройства. изготовителем Устройства. Использование другого ЗУ может привести к повреждению Устройства или порче АКБ.

•Технические характеристики АКБ таковы, что сразу после покупки и после длительного хранения зарядка АКБ сразу на полную мощность невозможна.

•Если полностью заряженную АКБ не использовать в работе, она со временем разряжается. Если АКБ не использовалась в течение длительного срока, емкость ее понижается.

•Избегайте воздействия на АКБ температур ниже - 10° С или выше +45° С.

#### **Меры предосторожности:**

•Запрещается использовать неисправные зарядные устройства и АКБ.

•Зарядные устройства и АКБ следует использовать только по их прямому назначению.

•Запрещается разбирать, модифицировать или нагревать АКБ и ЗУ, а также вызывать короткое замыкание на их контактах.

•Не допускается отрезать, повреждать, сращивать, модифицировать кабель ЗУ или USB-кабель, а также зажимать их или ставить на них тяжелые предметы. Любые подобные действия могут вызвать короткое замыкание и привести к пожару или поражению электрическим током.

•Используйте только штатные и рекомендованные изготовителем Устройства АКБ, зарядные устройства, кабели. Использование любых других комплектующих, аксессуаров и принадлежностей, кроме входящих в комплектность Устройства или рекомендованных для данного оборудования его изготовителем, может привести .<br>к поломке Устройства, травме и представлять угрозу безопасности.

•Запрещается использовать АКБ с истекшим сроком службы (годности).

•Запрещается нагревать АКБ или бросать ее в огонь – она может взорваться.

•Запрещается использование АКБ и зарядного устройства в условиях повышенной влажности, например, в ванной комнате.

•Не допускайте падения АКБ, а также значительных механических воздействий на АКБ, которые могут привести к повреждению ее корпуса. Это может вызвать утечку электролита и привести к травмам, порче или взрыву АКБ и Устройства.

#### **6 Подготовка к работе**

Перед первым использованием полностью зарядите аккумуляторную батарею.

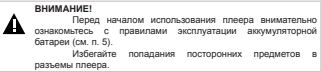

По достижении полного заряда аккумуляторной батареи процесс заряда автоматически прекращается (см. п. 8 "Световая индикация работы плеера").

Для подключения плеера к персональному компьютеру (далее ПК) используйте стандартный microUSB-кабель (входит в комплект поставки). Подключите его сначала к ПК, а затем к плееру, как показано на рисунке.

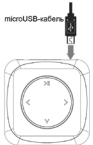

#### **ВНИМАНИЕ!**

........<br>Ни в коем случае не отключайте плеер от компьютера в процессе чтения, записи или удаления файлов. Используйте иконку **"Безопасное извлечение устройства"** на панели задач для отключения плеера.

Для извлечения microUSB-кабеля аккуратно потяните его на себя, кабель легко отсоединится от плеера.

## **7 Включение/выключение питания плеера, сброс RESET**

Для включения питания плеера нажмите и несколько секунд удерживайте кнопку  $\lambda$  воспроизведение музыки начнется автоматически.

Для выключения питания плеера снова нажмите и удерживайте кнопку >

Для перезагрузки плеера нажмите тонким неострым предметом кнопку в отверстии **"Reset"** и повторите процедуру включения питания.

## **8 Изменение уровня громкости**

Для изменения уровня громкости, во время воспроизведения аудиофайла, нажмите кнопку  $V$ . Используйте кнопки  $\langle \rangle$  для установки нужного уровня громкости. После выбора нужного значения снова нажмите кнопку  $V$ .

## **9 Световая индикация работы плеера**

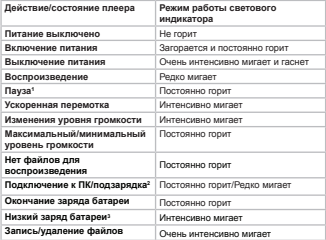

автоматически.

 <sup>-</sup> если плеер бездействует более 10 минут, питание будет выключено

<sup>2 -</sup> при подключении к ПК световой индикатор мигает, если заряжен не полностью, или постоянно горит, если заряжен полностью.

 <sup>-</sup> при низком заряде батареи световой индикатор интенсивно мигает,

воспроизведение аудиофайлов прекращается. Питание плеера будет выключено автоматически через несколько секунд.

### **10 Воспроизведение аудио**

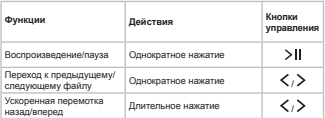

## **11 Подключение к компьютеру**

#### **Системные требования:**

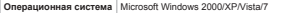

Подключите USB-кабель в USB-порт компьютера, а затем в соответствующий разъем плеера.

После подключения плеера к компьютеру, все операционные системы опознают устройство автоматически, и в папке **"Мой компьютер"** появится доступная для запуска иконка **"T-3"**(внутренняя память плеера).

## **11.1 Работа с документами, загрузка файлов**

В папке **"Мой компьютер"** дважды щелкните мышью по иконке плеера **"T-3"**.

Использовать съемный диск плеера можно точно так же, как и обычное USB-устройство для хранения данных. Можно создавать и удалять папки, копировать файлы с компьютера на плеер и обратно, переименовывать файлы, записанные на плеере.

**ВНИМАНИЕ!**

Загружать файлы в плеер необходимо один за другим, последовательно. Не используйте многопоточное копирование (несколько параллельных процессов).

**11.2 Отключение от компьютера**

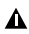

#### **ВНИМАНИЕ!**

Отключайте плеер от компьютера только после завершения передачи данных.

Для отключения плеера от компьютера воспользуйтесь следующими указаниями:

1.Щелкните левой кнопкой мыши на значок , расположенный на панели задач.

2.Нажмите на строку появившегося меню **"Извлечь"**.

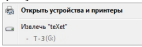

Теперь плеер может быть безопасно отключен от

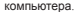

 $\bullet$  Оборудование может быть извлечено  $\lambda \times$ Теперь устройство "Запоминающее устройство для USB" может быть безопасно извлечено из компьютера.

## **11.3 Форматирование**

В окне **"Мой компьютер"** щелкните правой кнопкой мыши на значок **"T-3"** и в появившемся меню выберите **"Форматировать..."**.

В появившемся окне нажмите кнопку **"Начать"** для начала форматирования.

Плеер нужно форматировать в следующих случаях:

1. В процессе воспроизведения возникают проблемы, которые вы не можете устранить после прочтения раздела **"Возможные неисправности и методы их устранения"**.

2. Невозможно удалить, воспроизвести или записать файлы или папки, в документах потеряны данные.

**ПРИМЕЧАНИЕ!**

Не форматируйте плеер слишком часто, поскольку это наносит устройству вред.

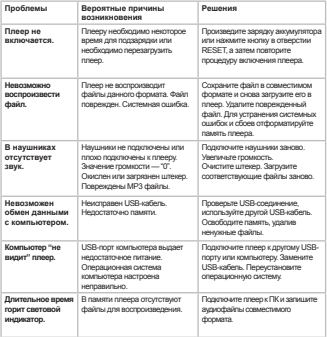

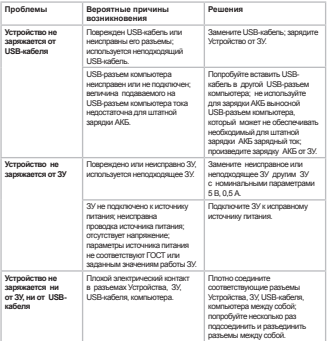

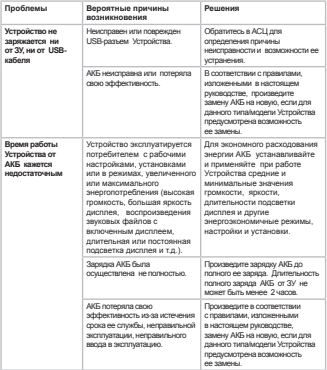

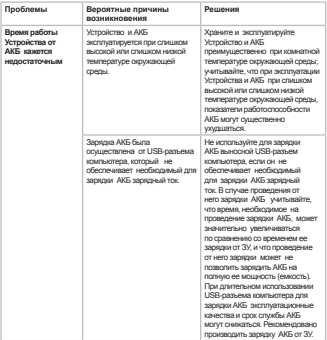

## **13 Условия транспортирования и хранения**

Плеер в упакованном виде может транспортироваться в крытых транспортных средствах любого вида при температуре от минус 25 ºС до плюс 35 ºС, с защитой его от непосредственного воздействия атмосферных осадков, солнечного излучения и механических повреждений.

## **14 Қысқаша пайдаланушы нұсқаулығы - KAZ**

## **Құрметті сатып алушы!**

Сізге біздің құрылғымызды таңдағаныңызға алғыс білдіреміз. Барлық мүмкіндіктерді қолдану және оның қызметінің мерзімін ұзарту үшін teXet Global SE компаниясының: http://www.texet.eu ресми сайтында жүктеуге қол жетімді пайдалану бойынша толық нұсқаулықты оқуға кеңес беріледі.

Сіз сатып алған құрылғының сериялық (зауыттық) нөмірі, оның өндірілген кезі, оның қызметінің мерзімі,<br>кепілдік - шарттары, - түтынушыдан - наразылыктар кепілдік шарттары, тұтынушыдан наразылықтар<br>қабылдауға уәкілетті және/немесе «ТЕХЕТ» өнімін жөндейтін және техникалық қызмет көрсететін тұлғалардың тұрғылықты жері туралы ақпарат осы нұсқаулықта қосымша берілген Кепілдік талонында орналастырылған.

Құрылғылардың сыртқы түрі, құрылымы, құрылғылардың сипаттамасы ұдайы жетілдірілетінін<br>ескеруді сураймыз. сондыктан осы нускаулыкта ескеруді сураймыз, сондықтан осы көрсетілмеген кейбір өзгерістер болуы мүмкін; сондай-ақ сатып алушыға алдын ала ескертусіз уәкілетті сервистік орталықтардың мекен-жайлары мен телефондары өзгеруі мүмкін, олар туралы көкейкесті ақпаратты www.texet.eu веб-сайтынан алуға болады.

## **ОЙНАТҚЫШТЫҢ ЖАЛПЫ СЫРТҚЫ ТҮРІ**

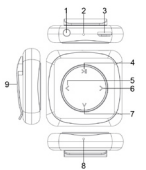

- 1 Құлаққаптарды қосуға арналған ұяшық
- 2 RESET ысыру түймесі
- 3 microUSB кабелін қосуға арналған ұяшық
- 4 Ойнату/кідірту түймесі
- 5 Алдыңғы файлға өту, артқа жылдам айналдыру түймесі
- 6 Келесі файлға өту, алға жылдам айналдыру түймесі
- 7 Дыбыс деңгейін өзгерту түймесі
- 8 Жарық индикаторы
- 9 Клипс бекіткіші

## **ТЕХНИКАЛЫҚ СИПАТТАМАЛАРЫ**

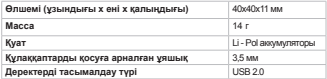

## **ЖИНАҚТЫҒЫ**

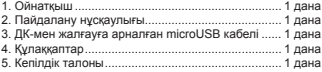

## **ОЙНАТҚЫШТЫ ПАЙДАЛАНУ ТУРАЛЫ НҰСҚАУЛАР**

•Файлдарды жазу немесе жою барысында ешбір жағдайда ойнатқышты компьютерден ажыратпаңыз. Ойнатқышты өшіру үшін тапсырмалар тақтасындағы «Құрылғыны қауіпсіз шығару» белгішесін пайдаланыңыз.

•Егер ойнатқыш қосылмай жатса және зарядтауға реакция көрсетпесе, перезагрузите его, «Reset» тесігінде жұқа, үшкір емес затпен басып оны қайта жүктеңіз, сөйтіп қуатты қосу процедурасын қайталаңыз.

•Ойнатқышты шектен тыс температуралардың өзгерістері (35° С-тан жоғары және 5° С-тан төмен), ылғал және статикалық электр әсер ететін аймақтардан алыста ұстау керек.

•Ойнатқышты қатты бетке түсіріп алмаңыз, оның үстіне ауыр заттарды қоймаңыз.

•Ешқашан ойнатқыштың дисплейіне және корпусына суйықтықтарды және бүркімеңіз. Ойнатқышты күту үшін құрамында спирт және аммиак бар тазалағыз заттарды қолданбаңыз.

> 25 •Ойнатқышты өз бетіңізше бөлшектемеңіз,

жөндемеңіз.

•Ойнатқыш жадында сақталатын файлдардың көшірмелерін жасаңыз, өйткені біздің компания мұндай деректерді кез келген жоғалтуларға жауапкершілік көтермейді.<br>•Коршаған

ортаны қорғау мақсаттарында орам материалдарын, батареяларды және жарамсыз электрондық өнімдерді бөлек лақтыруыңызды сұраймыз.

## **АККУМУЛЯТОРЛЫҚ БАТАРЕЯНЫ ПАЙДАЛАНУ ТУРАЛЫ НҰСҚАУЛАР**

•Аккумуляторлық батареяны (бұдан әрі АКБ) ең үлкен жұмыс қуатына және сыйымдылығына шығару үшін, оны бірінші рет қолданғанда ретті түрде АКБ 4 толық зарядсыздандыру және зарядтау циклын өткізу керек.

•Өндіруші АКБ бірінші және келесі зарядтауларда тогы 0,5 амперден аз емес зарядтау құрылғысын (бұдан әрі ЗҚ) пайдалануды, ал АКБ компьютердің USB портынан зарядтауды немесе қосымша зарядтауды тек жеке жағдайларда, уақытша немесе қосалқы әдіс ретінде өткізуді ұсынады.

 $26$ •АКБ дұрыс пайдаланғанда және оны пайдалану қарқындылығы орташа болса, АКБ қызмет көрсету мерзімі екі және одан көп жылға дейін және 400 зарядсыздану циклына дейін жетуі мүмкін, алайда, уақыт өте келе АКБ жұмысқа қабілеттілігі табиғи түрде төмендейтінін ескеру керек, сондықтан ол барған сайын ұзағырақ зарядталады, ал оның қосымша зарядтаусыз жұмыс уақыты қысқарады. Бұл қалыпты.

•АКБ бөлме немесе оған жақын температурада зарядтаңыз.

•АКБ зарядтау және құрылғыға қуат беру үшін тек түпнұсқалық немесе өндіруші ұсынған ЗҚ құрылғыларын қолданыңыз.

•Ақаулы зарядтау құрылғыларын және АКБ қолдануға тыйым салынады.

•АКБ және ЗҚ бөлшектеуге, өзгертуге немесе қыздыруға, сондай-ақ, олардың түйіспелерінде қысқа тұйықталуды тудыруға тыйым салынады.

•ЗҚ кабелін немесе USB кабелін кесуге, зақымдауға, біріктіруге, өзгертуге, сондай-ақ, оларды қысуға немесе олардың үстіне ауыр заттарды қоюға болмайды. Осындай кез келген әрекеттер қысқа тұйықталуды тудыруы мүмкін және өртке немесе ток соғуына әкелуі мүмкін.

## **ЖҰМЫСҚА ДАЙЫНДУА**

Бірінші рет пайдалану алдында аккумуляторлық батареяны толығымен зарядтаңыз. Аккумуляторлық батарея толығымен зарядталғаннан кейін зарядтау автоматты түрде тоқтайды.

## **ҚУАТТЫ ҚОСУ ЖӘНЕ ӨШІРУ**

 $27$ Ойнатқын қуатын қосу үшін түймесін басып, бірнеше секунд бойы ұстап тұрыңыз, музыканы ойнату автоматты түрде басталады.

Ойнатқыш қуатын өшіру үшін қайтадан > түймесін басып, ұстап тұрыңыз.

## **ОЙНАТҚЫШ ЖҰМЫСЫНЫҢ ЖАРЫҚ ИНДИКАЦИЯСЫ**

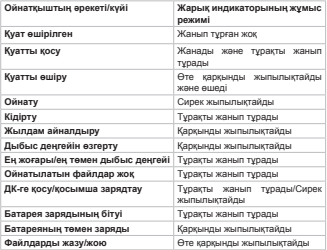

## **АУДИОНЫ ОЙНАТУ**

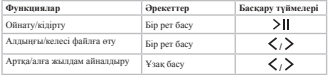

## **ДЫБЫС ДЕҢГЕЙІН ӨЗГЕРТУ**

Дыбыс деңгейін өзгерту үшін аудиофайлды ойнату кезінде түймесін басыңыз. Қажет дыбыс деңгейін орнату үшін  $\langle \rangle$  түймелерін пайлаланыныз. Кажет мәнді таңдағаннан кейін қайтадан  $V$  түймесін басыңыз.

## **КОМПЬЮТЕРГЕ ҚОСУ**

Жүйелік талаптар: Microsoft Windows 2000/XP/Vista 32 биттік/7 жүйесі.

USB кабелін компьютердің USB портына, содан кейін ойнатқыштың сәйкес ұяшығына қосыңыз.

## **НАЗАР АУДАРЫҢЫЗ!**

Ойнатқышты деректерді тасымалдау аяқталғаннан кейін ғана компьютерден ажыратыңыз.

Компьютерден ажырату үшін тапсырмалар тақтасында орналасқан кә белгішесін тінтуірдің сол жақ түймешігімен басыңыз. «Шығару» пәрменін басыңыз.

## **МҮМКІН АҚАУЛЫҚТАР ЖӘНЕ ОЛАРДЫ ЖОЮ ӘДІСТЕРІ**

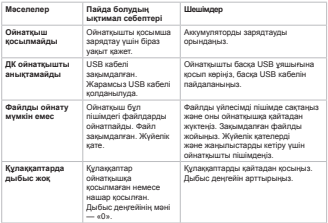

## **ТАСЫМАЛДАУ ЖӘНЕ САҚТАУ ЖАҒДАЙЛАРЫ**

Оралған түрдегі ойнатқышты кез келген түрге жататын жабық көлік құралдарында минус 25ºС-тан плюс 35ºС-қа дейінгі температурада, атмосфералық жауыншашынның тікелей әсерінен, күн сәулелерінен және механикалық зақымданулардан қорғап тасымалдауға болады.

## **15 Короткий посібник користувача - UKR**

## **Шановний покупець!**

Дякуємо за те, що Ви выбрали наш пристрій. Щоб скористатися всіма можливостями і продовжити термін його служби, рекомендується прочитати повне керівництво з експлуатації, яке доступне для завантаження на офіційному сайті компанії teXet Global SE: http://www. texet.eu.

Інформація про серійний (заводській) номер придбаного вами пристрою,дату його виготовлення,про термін його служби, про умови гарантії, про місцезнаходження осіб, уповноважених на прийняття претензій від споживача та/або які проводять ремонт і технічне обслуговування продукції «ТЕХЕТ», розміщена в Гарантійному талоні, що додається до цього керівництва.

 Просимо врахувати, що зовнішній вигляд, конструкція, характеристики пристроїв нами постійно вдосконалюється, тому можливі деякі зміни, не відображені в даному керівництві; також можуть змінюватися, без попереднього повідомлення покупця, адреси та телефони уповноважених сервісних центрів, актуальну інформацію про яких можна отримати на веб -сайті www.texet.eu.

## **ЗАГАЛЬНИЙВИД ПЛЕЄРА**

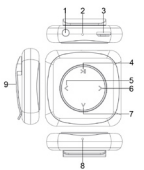

- 1 Роз'єм для підключення навушників
- 2 Кнопка скидання RESET
- 3 Роз'єм для підключення microUSBкабелю
- 4 Кнопка відтворення/паузи
- 5 Кнопка переходу до попереднього файлу,прискореної перемотування назад
- 6 Кнопка переходу до наступного файлу,прискореної перемотування вперед
- 7 Кнопка зміни рівня гучності
- Світловий індикатор
- 9 Кріплення-кліпса

## **ТЕХНІЧНІ ХАРАКТЕРИСТИКИ**

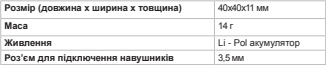

## **КОМПЛЕКТНОСТЬ**

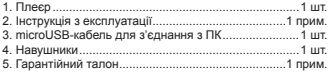

## **Вказівки по експлуатації плеєра**

• Ні в якому разі не відключайте плеєр від комп'ютера в процесі запису або видалення файлів. Використовуйте іконку "Безпечне вилучення пристрою" на панелі завдань для відключення плеєра.

• Якщо плеєр не включається і не реагує на заряд,перезавантажте його,натиснувши тонким негострим предметом кнопку в отворі "Reset",і повторіть процедуру включення живлення.

• Плеєр слід тримати подалі від зон впливу екстремальних змін температур (вище 35°С і нижче 5°С),вологи і статичної електрики .

• Не кидайте плеєр на тверду поверхню,не кладіть на нього важкі предмети.

• Ніколи не розпилюйте на дисплей і корпус плеєра рідини і миючі засоби. Для догляду за плеєром не використовуйте пральні засоби,що містять спирт і аміак.

• Не розбирайте,чи не ремонтуйте плеєр самостійно.

> 33 • Робіть копії файлів,що зберігаються в пам'яті

плеєра,оскільки наша компанія не несе відповідальності за будь-які втрати таких даних.

• З метою охорони навколишнього середовища просимо вас утилізувати пакувальні матеріали,батареї та непридатні електронні продукти окремо.

## **Вказівки по експлуатації акумуляторної батареї**

• Для виведення акумуляторної батареї (далі АКБ) на максимальну робочу потужність і ємність,при першому її використанні необхідно послідовно виконати 4 повних циклу розряду і заряду АКБ.

• Виробник рекомендує використовувати при першому та наступних зарядах АКБ зарядний пристрій (далі ЗП) з струмом не менше 0,5 ампера,а зарядку або підзарядку АКБ від USB-порту комп'ютера робити тільки в окремих випадках,як тимчасовий чи запасний варіант.

• При правильній експлуатації АКБ і середньої інтенсивності її використання, термін служби АКБ може доходити до двох і більше років і до 400 циклів розрядки однак, треба враховувати, що з працездатність АКБ поступово природним чином знижується, тому заряджається вона все довше і довше,а час її роботи без підзарядки скорочується. Це нормально.

• Заряджайте АКБ при кімнатній або близькою до неї температурі.

34 • Для заряду АКБ і живлення пристрою використовуйте тільки оригінальний або рекомендоване виробником Пристрої ЗП.

• Забороняється використовувати несправні зарядні пристрої і АКБ.

• Забороняється розбирати, модифікувати або нагрівати АКБ і ЗП,а також викликати коротке замикання на їх контактах.

• Не допускається відрізати, пошкоджувати, зрощувати, модифікувати кабель ЗП або USB-кабель,а також затискати їх або ставити на них важкі предмети. Будь-які подібні дії можуть викликати коротке замикання і привести до пожежі або ураженням електричним струмом.

#### **ПІДГОТОВКА ДО РОБОТИ**

Перед першим використанням зарядіть акумуляторну батарею. По досягненні повного заряду акумуляторної батареї зарядка автоматично припиняється.

#### **ВКЛЮЧЕННЯ І ВИКЛЮЧЕННЯ ЖИВЛЕННЯ**

Для включення живлення плеєра натисніть і кілька секунд утримуйте кнопку  $\sum$  відтворення музики розпочнеться автоматично.

Для виключення живлення плеєра знову натисніть і  $v$ тримуйте кнопку $\mathbf{H}$ 

## **СBIТЛОВА IНДИКАЦIЯ РОБОТИ ПЛЕЄРА**

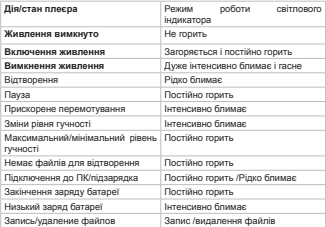

## **ВІДТВОРНЕННЯ АУДІО**

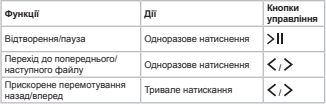

## **ЗМІНА РІВНЯ ГУЧНОСТІ**

Для зміни рівня гучності,під час відтворення аудіофайлу, натисніть кнопку V. Використовуйте кнопки  $\langle \rangle$  для встановлення потрібного рівня гучності. Після вибору потрібного значення знову натисніть кнопку  $V$ .

## **ПІДКЛЮЧЕННЯ ДО КОМП'ЮТЕРА**

Системні вимоги: ОС Microsoft Windows 2000/XP/ Vista 32bit/7

Підключіть USB-кабель в USB-порт комп'ютера, а потім у відповідний роз'єм плеєра.

#### **УВАГА!**

Відключайте плеєр від комп'ютера тільки після завершення передачі даних.

Для відключення від комп'ютера клацніть лівою кнопкою миші на значок **VO**, розташований на панелі завдань. Натисніть «Витягнути».

## **МОЖЛИВІ НЕСПРАВНОСТІ І МЕТОДИ ЇХ УСУНЕННЯ**

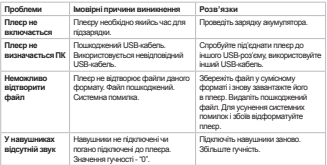

#### **УМОВИ ТРАНСПОРТУВАННЯ І ЗБЕРІГАННЯ**

Плеєр в упакованому вигляді може транспортуватися в критих транспортних засобах будьякого виду при температурі від мінус 25ºС до плюс 35ºС, із захистом його від безпосереднього впливу атмосферних опадів, сонячного випромінювання і механічних пошкоджень.

# **16 Для заметок**

####